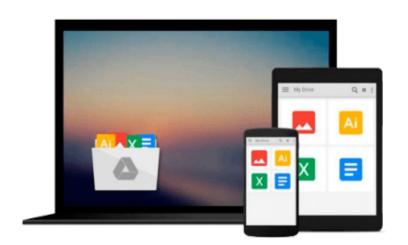

## **Creating Dynamic UI with Android Fragments**

Jim Wilson

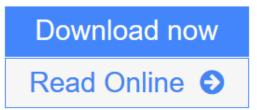

Click here if your download doesn"t start automatically

### **Creating Dynamic UI with Android Fragments**

Jim Wilson

#### Creating Dynamic UI with Android Fragments Jim Wilson

### In Detail

To create a dynamic and multi-pane user interface on Android, you need to encapsulate UI components and activity behaviors into modules that you can swap into and out of your activities. You can create these modules with the fragment class, which behaves somewhat like a nested activity that can define its own layout and manage its own lifecycle. When a fragment specifies its own layout, it can be configured in different combinations with other fragments inside an activity to modify your layout configuration for different screen sizes (a small screen might show one fragment at a time, but a large screen can show two or more).

Creating Dynamic UI with Android Fragments shows you how to create modern Android applications that meet the high expectations of today's users. You will learn how to incorporate rich navigation features like swipe-based screen browsing and how to create adaptive UIs that ensure your application looks fantastic whether run on a low cost smartphone or the latest tablet.

This book looks at the impact fragments have on Android UI design and their role in both simplifying many common UI challenges and providing new ways to incorporate rich UI behaviors.

You will learn how to use fragments to create UIs that automatically adapt to device differences. We look closely at the roll of fragment transactions and how to work with the Android back stack. Leveraging this understanding, we then explore several specialized fragment-related classes like ListFragment and DialogFragment as well as rich navigation features like swipe-based screen browsing.

### Approach

A fast-paced tutorial that guides you through everything you need to know about dynamic UI design for Android devices.

### Who this book is for

This book is for developers with a basic understanding of Android programming who would like to improve the appearance and usability of their applications. Whether you're looking to create a more interactive user experience, create more dynamically adaptive UIs, provide better support for tablets and smartphones in a single app, reduce the complexity of managing your app UIs, or you are just trying to expand your UI design philosophy, then this book is for you.

**<u>Download</u>** Creating Dynamic UI with Android Fragments ...pdf

**<u>Read Online Creating Dynamic UI with Android Fragments ...pdf</u>** 

### Download and Read Free Online Creating Dynamic UI with Android Fragments Jim Wilson

#### From reader reviews:

#### Joann Hamilton:

Do you considered one of people who can't read pleasant if the sentence chained inside straightway, hold on guys this kind of aren't like that. This Creating Dynamic UI with Android Fragments book is readable by simply you who hate the perfect word style. You will find the information here are arrange for enjoyable reading experience without leaving even decrease the knowledge that want to provide to you. The writer of Creating Dynamic UI with Android Fragments content conveys objective easily to understand by a lot of people. The printed and e-book are not different in the written content but it just different available as it. So , do you nevertheless thinking Creating Dynamic UI with Android Fragments is not loveable to be your top record reading book?

#### **Kenneth Grimes:**

Playing with family in a very park, coming to see the marine world or hanging out with friends is thing that usually you may have done when you have spare time, then why you don't try thing that really opposite from that. One activity that make you not experiencing tired but still relaxing, trilling like on roller coaster you are ride on and with addition associated with. Even you love Creating Dynamic UI with Android Fragments, you are able to enjoy both. It is fine combination right, you still want to miss it? What kind of hang type is it? Oh seriously its mind hangout folks. What? Still don't understand it, oh come on its named reading friends.

#### **Catherine Ng:**

Do you one of the book lovers? If so, do you ever feeling doubt when you are in the book store? Attempt to pick one book that you find out the inside because don't ascertain book by its include may doesn't work this is difficult job because you are afraid that the inside maybe not as fantastic as in the outside look likes. Maybe you answer could be Creating Dynamic UI with Android Fragments why because the excellent cover that make you consider about the content will not disappoint a person. The inside or content is fantastic as the outside or perhaps cover. Your reading sixth sense will directly make suggestions to pick up this book.

#### Heidi Garcia:

What is your hobby? Have you heard which question when you got college students? We believe that that query was given by teacher for their students. Many kinds of hobby, Everyone has different hobby. So you know that little person including reading or as studying become their hobby. You must know that reading is very important as well as book as to be the thing. Book is important thing to incorporate you knowledge, except your personal teacher or lecturer. You discover good news or update with regards to something by book. Many kinds of books that can you choose to adopt be your object. One of them is Creating Dynamic UI with Android Fragments.

Download and Read Online Creating Dynamic UI with Android Fragments Jim Wilson #MKHA37219UL

### **Read Creating Dynamic UI with Android Fragments by Jim Wilson** for online ebook

Creating Dynamic UI with Android Fragments by Jim Wilson Free PDF d0wnl0ad, audio books, books to read, good books to read, cheap books, good books, online books, books online, book reviews epub, read books online, books to read online, online library, greatbooks to read, PDF best books to read, top books to read Creating Dynamic UI with Android Fragments by Jim Wilson books to read online.

# Online Creating Dynamic UI with Android Fragments by Jim Wilson ebook PDF download

Creating Dynamic UI with Android Fragments by Jim Wilson Doc

Creating Dynamic UI with Android Fragments by Jim Wilson Mobipocket

Creating Dynamic UI with Android Fragments by Jim Wilson EPub

Creating Dynamic UI with Android Fragments by Jim Wilson Ebook online

Creating Dynamic UI with Android Fragments by Jim Wilson Ebook PDF